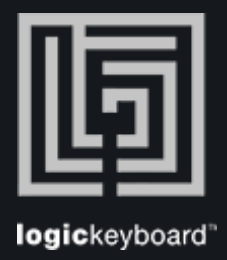

## Adobe Photoshop CC

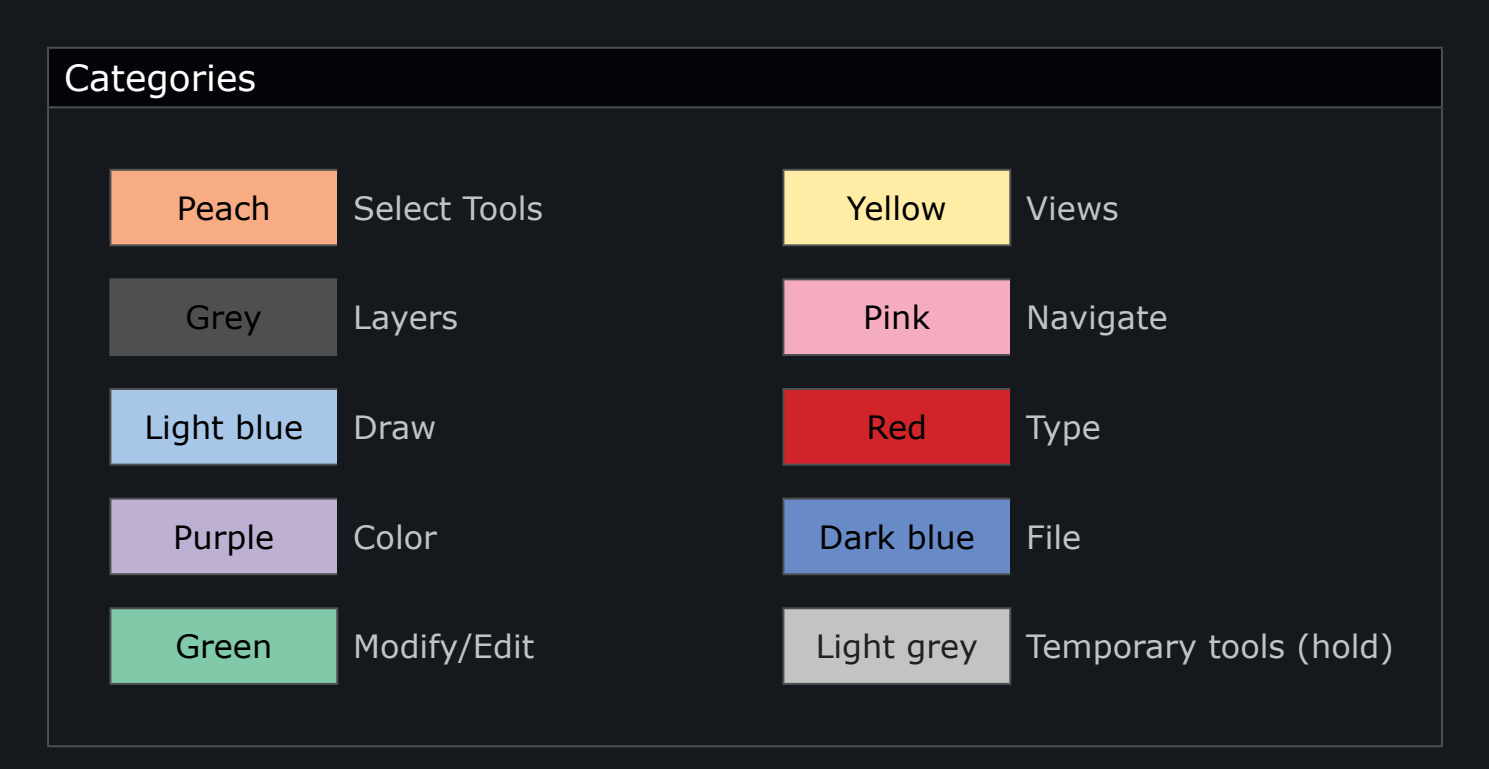

## Shortcut Overview

In the Photoshop Topmenu go to **Edit** --> **Keyboard Shortcuts ...** for a shortcut overview sorted into categories.